# **Bestimmung der Radialgeschwindigkeit von M31**

Gregor Krannich, 22.11.2015

Am 16.11.2015 nahm ich Spektren vom Kernbereich der Andromedagalaxie (M31) und von einem Referenzstern (Zeta Andromedae) auf. Ziel war es, die Radialgeschwindigkeit von M31 zu bestimmen. Anregungen fand ich dazu im Spektrum Nr. 49 (Mitteilungsblatt über Astro-Spektroskopie für Amateure von Ernst Pollmann) [1]. Auch Christian Buil hat derartige Projekte auf seiner Webseite vorgestellt [2].

### **Aufnahmedaten**

- Meade 14" ACF auf Taurus GM-60 Montierung, Dachsternwarte Kaufering
- Alpy600 mit Nachführeinheit
- Aufnahmekamera: Atik 428EX
- Guidingkamera: ASI 120MM
- Aufnahme: Astroart 4.0, Guiding: PHD 1.14

### Zeta Andromedae:

- 16.11.2015 20:48 20:50 MEZ
- 20 Roh-Spektren, jeweils 5s Belichtungszeit

### M31:

- 16.11.2015 20:57 21:41 MEZ
- 8 Roh-Spektren, jeweils 300s Belichtungszeit

Referenzstern zur Kalibrierung der Instrumenten-Funktion:

- Beta Arietis (A5V)
- 16.11.2015 20:01 20:03 MEZ
- 20 Roh-Spektren, jeweils 2s Belichtungszeit

Referenzspektren zur Kalibrierung:

- Neon (Flackerkerze), 20 Roh-Spektren, jeweils 20s Belichtungszeit
- Energiesparlampe, 20 Roh-Spektren, jeweils 0,5s Belichtungszeit
- Halogenlampe, 20 Roh-Spektren, jeweils 5s Belichtungszeit

Die Abbildung 1 zeigt den Bildschirm während der Aufnahme der Roh-Spektren von M31.

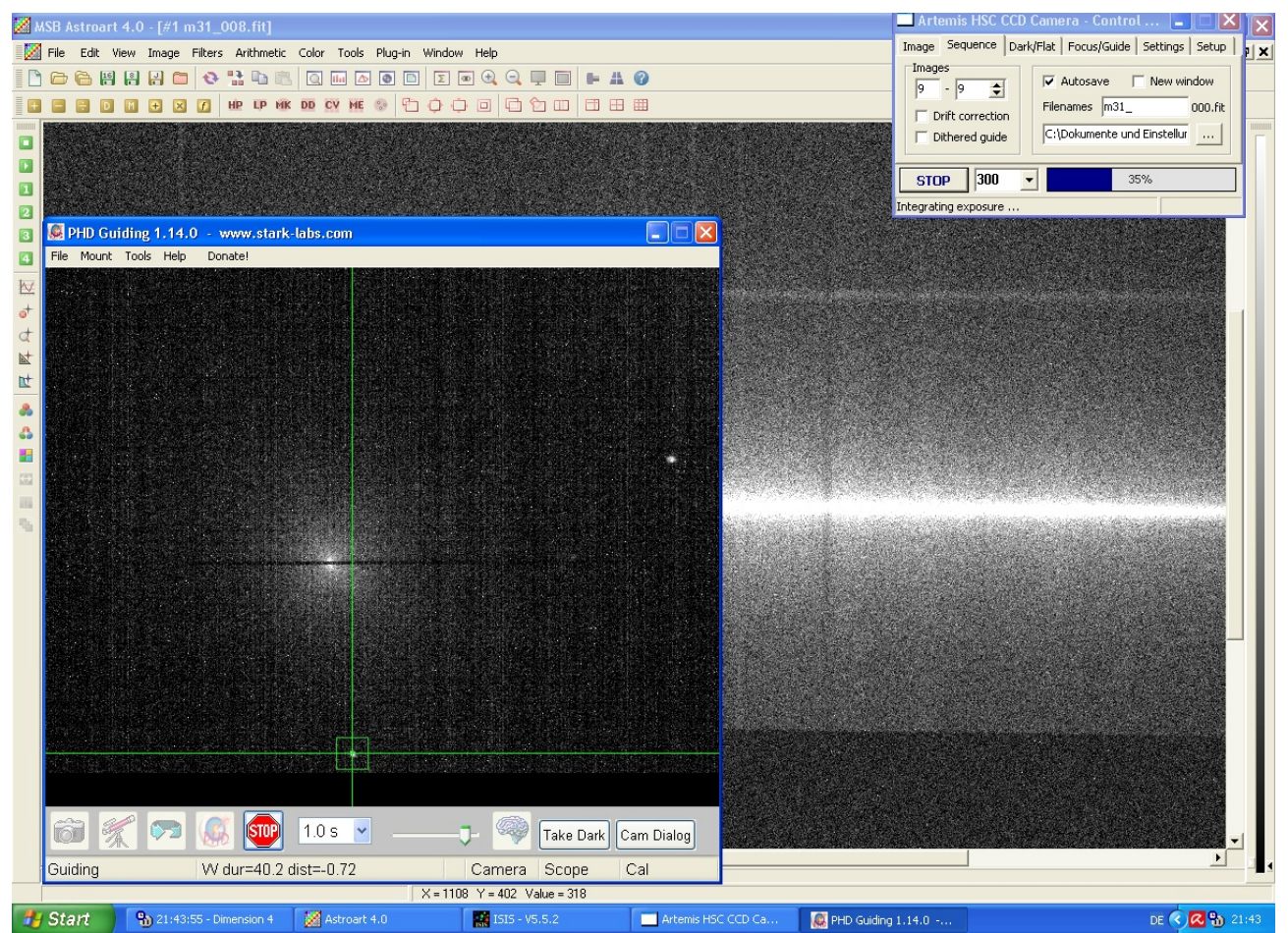

*Abbildung 1: Screenshot während der Aufnahme der M31-Spektren, der Kernbereich der Galaxie liegt direkt auf dem Spalt, der Leitstern befindet sich am unteren Bildrand im Guidingfenster*

## **Datenreduktion**

Die Datenreduktion wurde mit der Software ISIS 5.5.2 (Integrated Spectrographic Innovative Software) von Christian Buil durchgeführt. Die Wellenlängenkalibrierung erfolgte anhand von Neun ausgewählten Quecksilber- und Neon-Linien aus den Referenzspektren. Die Software berechnet daraus ein Polynom vierter Ordnung. Der RMS-Wert 0,341 Å ist ein sehr gutes (genaues) Ergebnis für die spektrale Dispersion, siehe Abbildung 2.

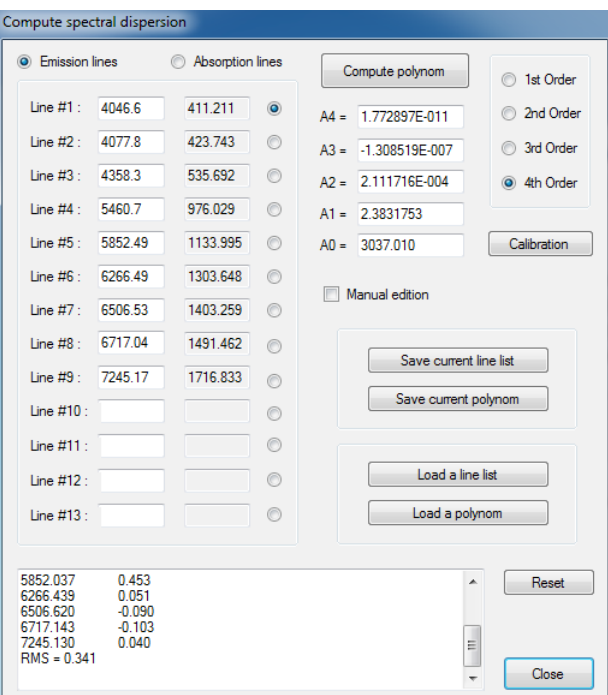

*Abbildung 2: Spektrale Dispersion* 

Die Abbildung 3 zeigt das mit Dark und Flat kalibrierte und überlagerte Summenbild des M31- Spektrums. Die dunklen senkrechten Streifen sind Absorptionslinien im zerlegten Licht des Galaxienkerns. Im blauen Bereich (links) nimmt das Rauschen stark zu.

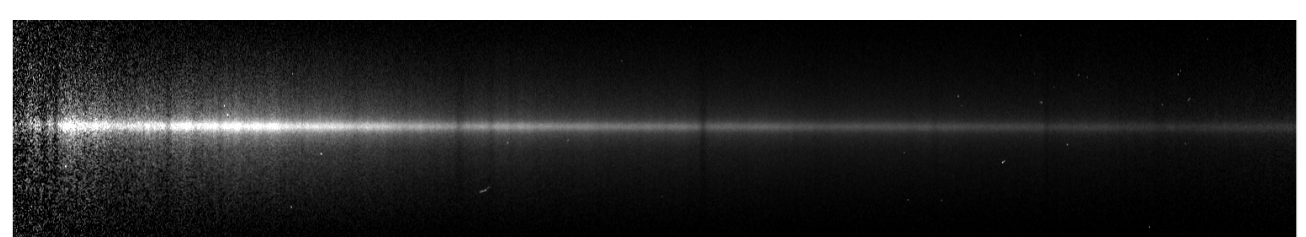

*Abbildung 3: kalibriertes Summenbild: Spektralstreifen von M31*

Die fertig kalibrierten Spektren von M31 und Zeta Andromedae sind in den Abbildungen 4 und 5 als Diagramme dargestellt.

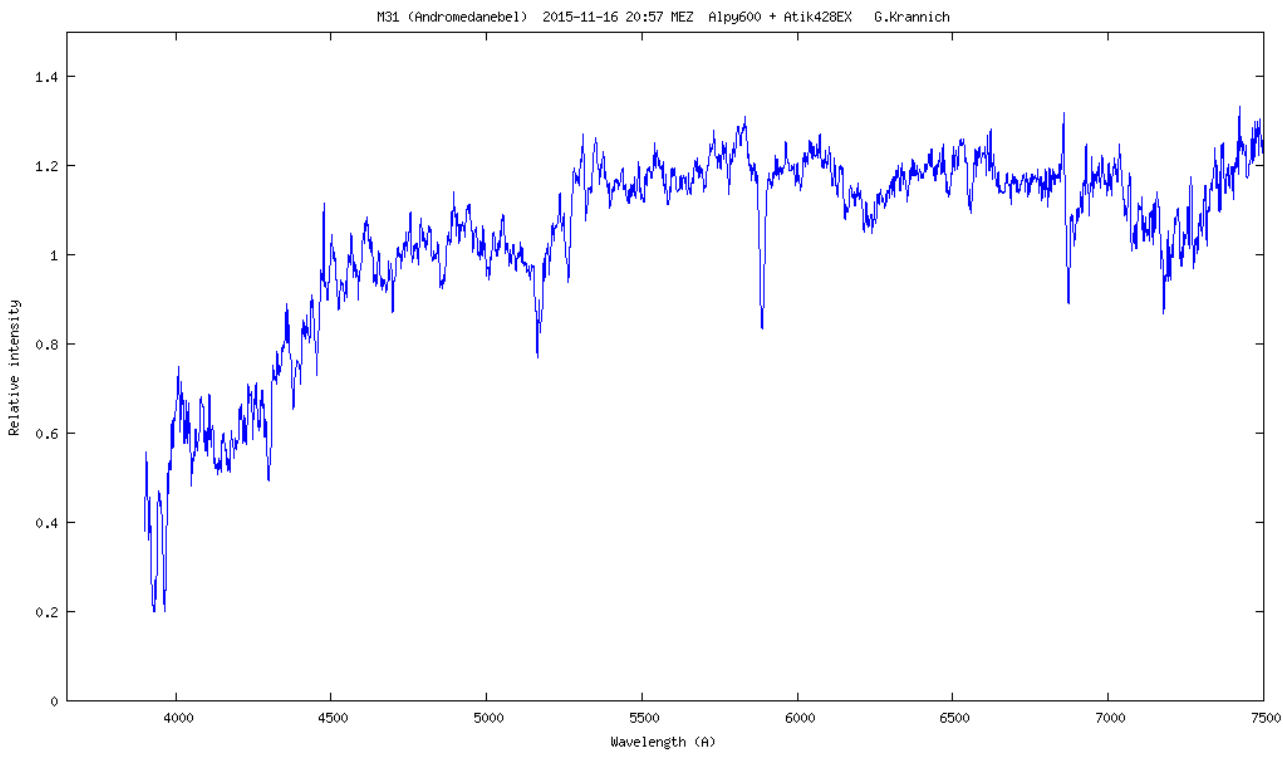

*Abbildung 4: kalibriertes Spektrum von M31*

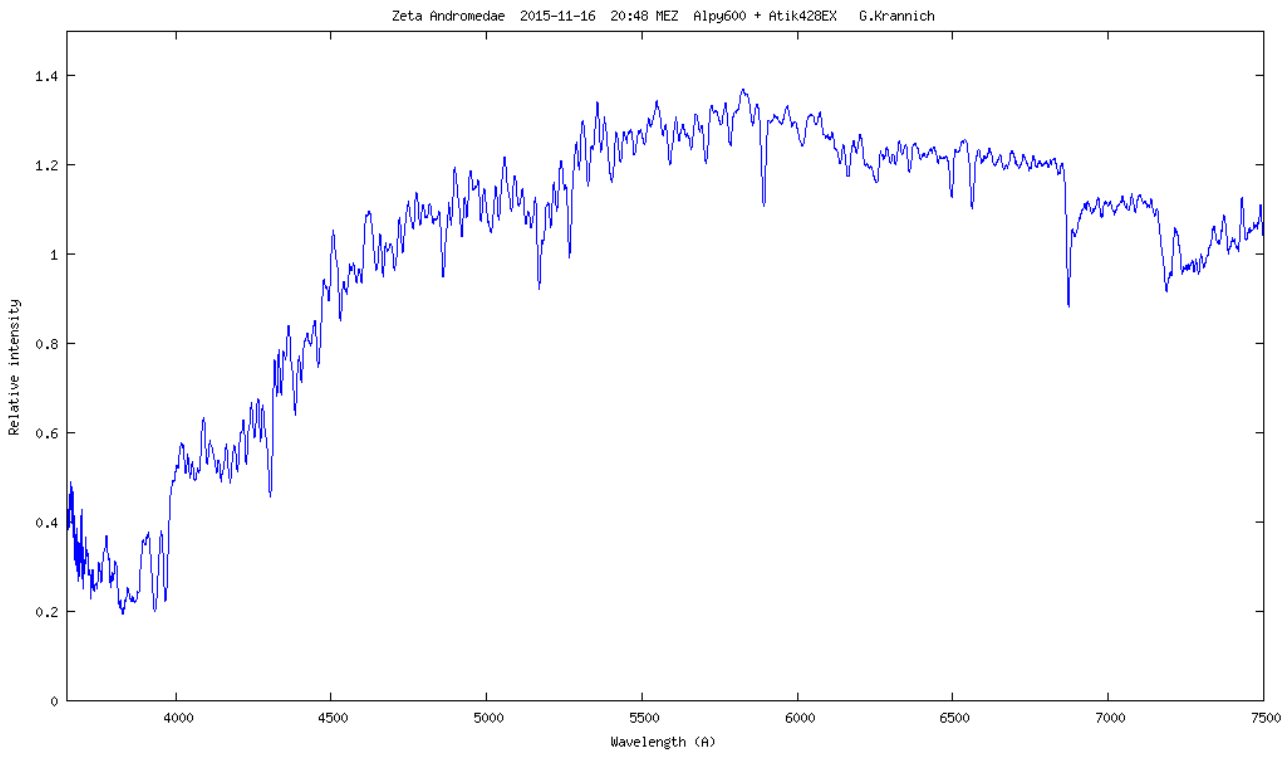

*Abbildung 5: kalibriertes Spektrum von Zeta Andromedae*

### **Auswertung**

Der Kernbereich von Galaxien wird hauptsächlich von Sternen mit spätem Spektraltyp dominiert, z.B. K-Typen [2]. Deshalb bietet sich ein Vergleichsstern mit dem Typ K1 aus unserer Galaxie an. Hierfür wurde Zeta Andromedae ausgesucht (K1 IIe). Der direkte Vergleich der beiden Spektren ist aufgrund des abweichenden Kontinuumverlaufs schwierig, siehe Abbildung 6.

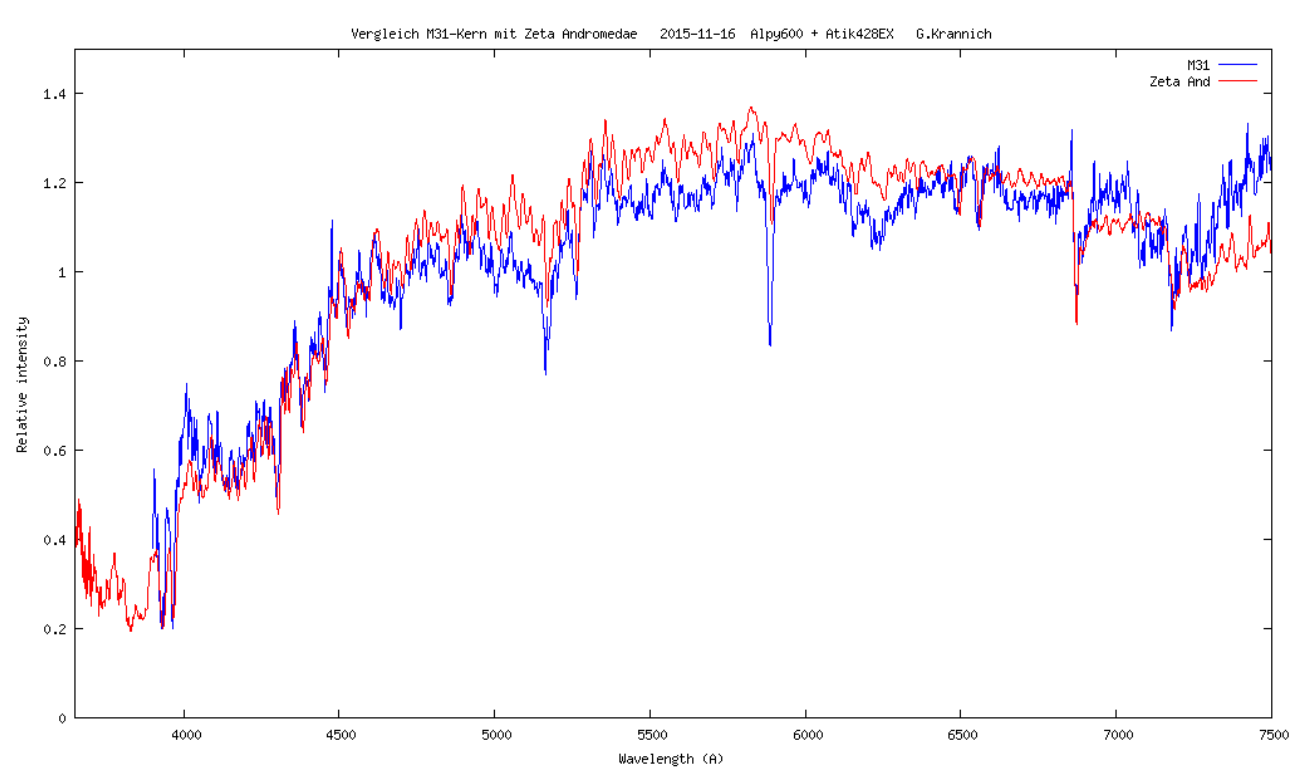

*Abbildung 6: Vergleich der beiden Spektren M31 und Zeta Andromedae*

Zum besseren Vergleich wurden die Spektren normiert und der Spektralbereich wurde beschnitten. Letzteres ist deshalb nötig, da bei 6872 Å und im nahen Infraroten tellurische Linien liegen, deren Ursprung der Wasserdampf in der Erdatmosphäre ist. Wie man erkennen kann, sind beide Kurven leicht gegeneinander Verschoben, siehe Abbildung 7. Wenn man Radialgeschwindigkeiten misst, ist zu beachten, dass eine heliozentrische Korrektur angebracht wird. Diese berücksichtigt die Bewegung der Erde um die Sonne. Die Software bestimmt diese Korrektur automatisch aus dem Aufnahmezeitpunkt und den Koordinaten des Objekts. Letztere werden über eine Abfrage der Simbad-Datenbank ermittelt.

Heliozentrische Korrektur:

- $M31$ :  $R_{vk} = -11.382$  km/s
- Zeta And:  $R_{\rm vk} = -16.389$  km/s

Obwohl die Sichtlinien zu den beiden Objekten nicht zu weit auseinander liegen, unterscheiden sich die Werte erstaunlich stark.

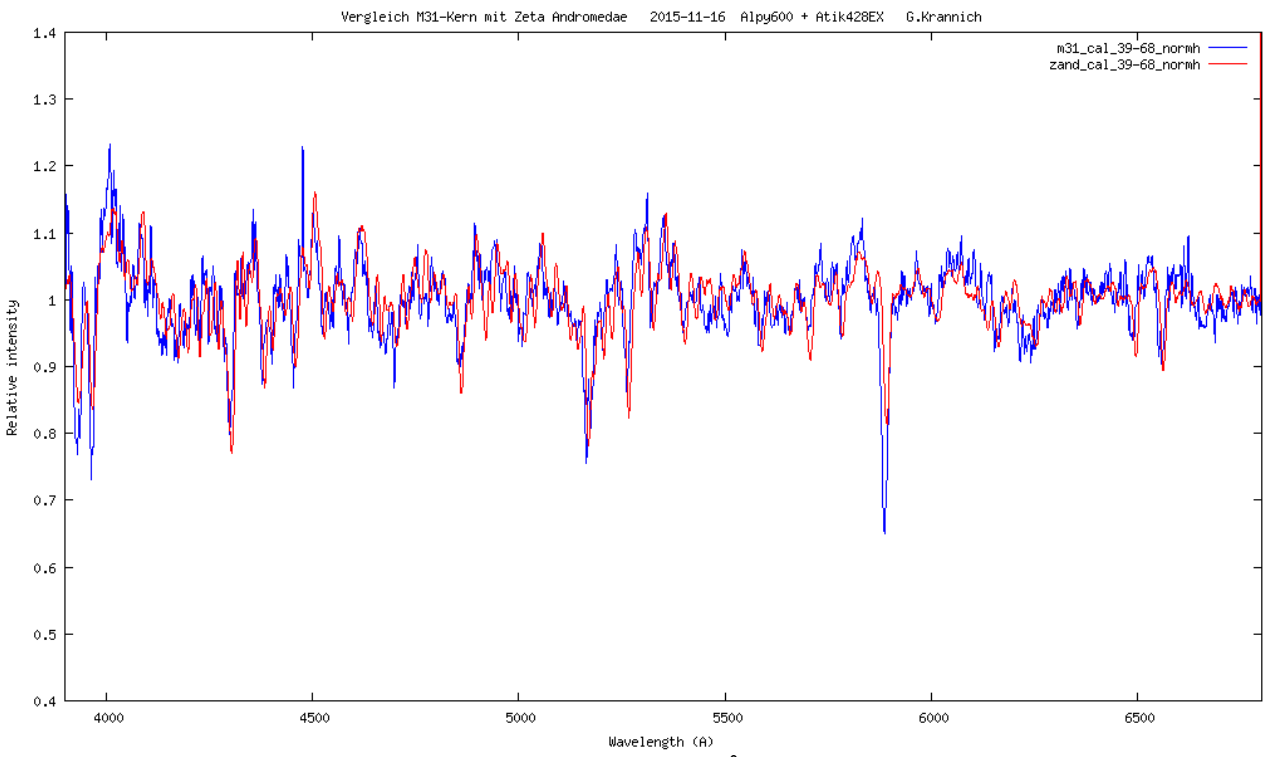

*Abbildung 7: normierte Spektren im Bereich 3900-6800 Å*

Zur Ermittlung der Radialgeschwindigkeit sucht man sich eine (kräftige) Spektrallinie und misst die Differenz der Wellenlängen. Mit Hilfe der Formel:

 $v_R = \Delta \lambda \cdot c / \lambda$ 

lässt sich die Radialgeschwindigkeit berechnen.

Die Messung gelingt mit hoher Genauigkeit über das FWHM (full with at half maximum)-Tool in ISIS, siehe Abbildungen 8 und 9. Die kräftigste Linie ist die Na D-Linie bei 5891 Å.

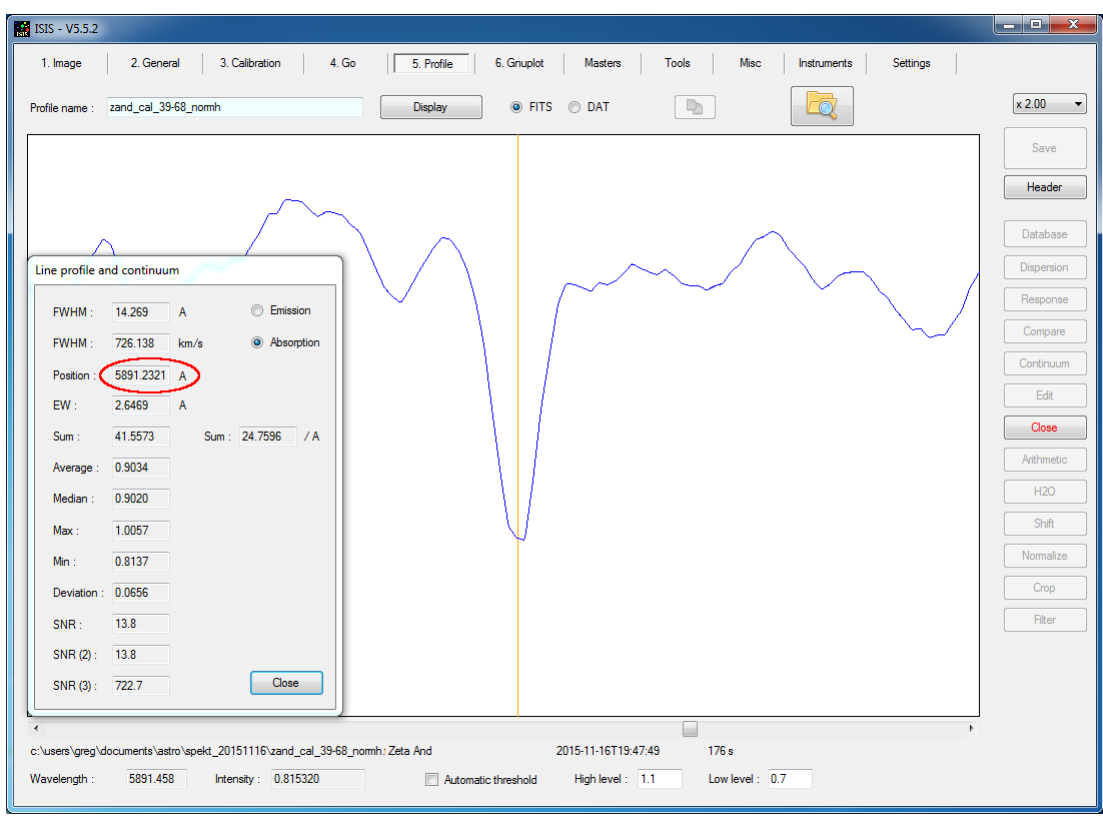

*Abbildung 8: Position der Na D-Linie bei Zeta Andromedae*

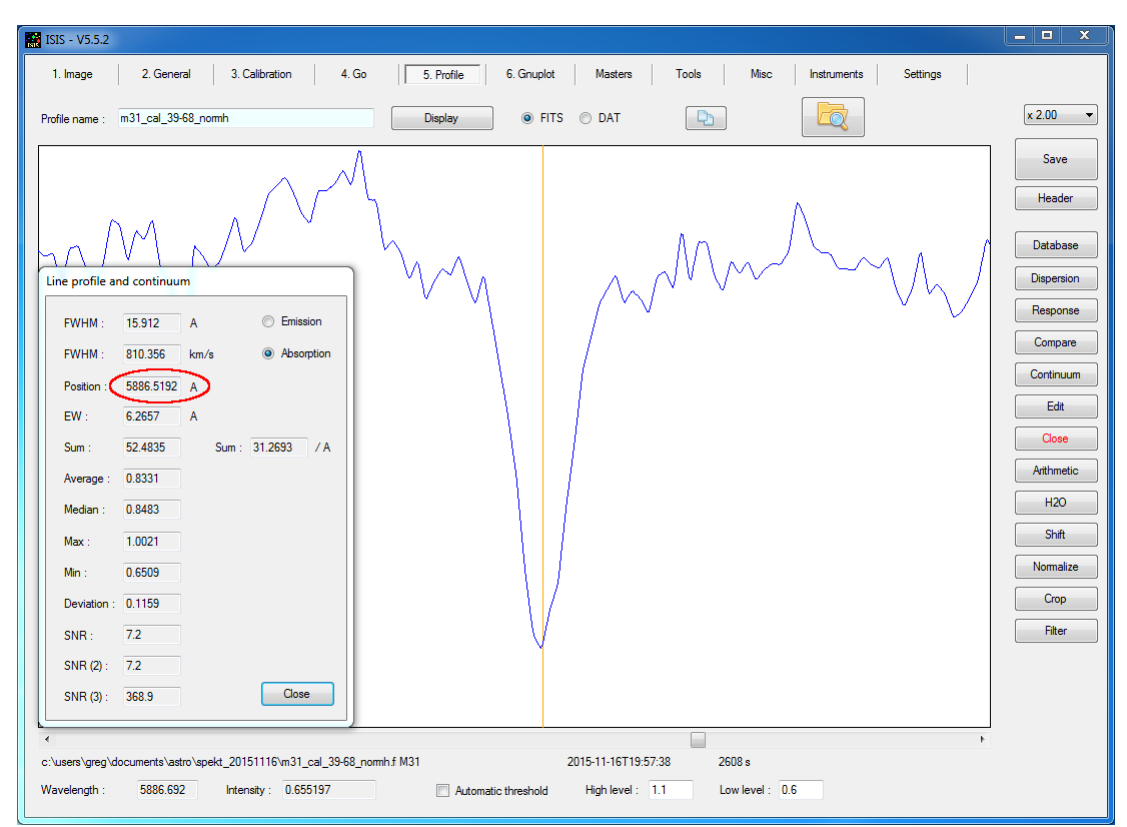

*Abbildung 9: Position der Na D-Linie bei M31*

Die Differenz beträgt 4,693 Å. Das entspricht einer Radialgeschwindigkeit von -239 km/s (Blauverschiebung, d.h. M31 kommt auf uns zu). Hier muss beachtet werden, dass der Stern Zeta Andromedae sich gegenüber der Sonne auch bewegt. Lt. Simbad-Datenbank beträgt seine

Radialgeschwindigkeit -24,4 km/s (siehe Abbildung 10), dadurch ergibt sich die Radialgeschwindigkeit von M31 zu -**263,4 km/s**. Lt. Simbad beträgt der aktuelle Wert -300 km/s (siehe Abbildung 11).

| * zet And -- Variable of RS CVn type                                              |                                                                                                    |
|-----------------------------------------------------------------------------------|----------------------------------------------------------------------------------------------------|
| Other object types:                                                               | * (*, AG, BD, CSI, FK5, GC, GCRV, GEN#, GSC, HD, HIC, HIP, HR, JP11, N30, PLX, PMC, PPM                              |
|                                                                                   | , ROT, SAO, SKY#, SRS, TYC, UBV, YZ), X (2E, 1ES, RBS, RE, RX, 1RXS), SB*                                            |
|                                                                                   | (CABS, CCABS, SBC7, SBC9), IR (IRAS, IRC, 2MASS, RAFGL), UV (2EUVE, EUVE, 2RE, TD1),                                 |
|                                                                                   | ** (CCDM, IDS, WDS), V* (V*, AAVSO), E1* (Ref), RS* (Ref)                                                            |
| ICRS coord. $(ep=J2000)$ :                                                        | 00 47 20.32547 +24 16 01.8408 ( Optical ) [ 2.11 1.32 90 ] A<br>2007A&A474653V                                       |
| FK5 coord. (ep=J2000 eq=2000): 00 47 20.325 +24 16 01.84 [ 2.11 1.32 90 ]         |                                                                                                    |
| <b>FK4</b> coord. $(ep=BI950 eq=1950)$ : 00 44 40.97 +23 59 43.9 [ 12.07 7.79 0 ] |                                                                                                    |
| Gal coord. $(ep=J2000)$ :                                                         | 121.7366 -38.5951 [ 2.11 1.32 90 ]                                                                                   |
| Proper motions <i>mas/yr</i> :                                                    | $-101.17 -81.77$ [0.24 0.15 0] A 2007A&A474653V                                                                      |
| Radial velocity / Redshift / cz :                                                 | <b>V(km/s)</b> -24.43 [0.1] / $z(\sim)$ -0.000081 [0.000000] / cz -24.43 [0.10]<br>$(\sim)$<br>A 2004MNRAS.349.1069K |
| Parallaxes <i>mas</i> :                                                           | 17.24 [0.26] A 2007A&A474653V                                                                                        |
| Spectral type:                                                                    | K1III+KV C 2007A&A463.1071K                                                                                          |
| Fluxes $(8)$ :                                                                    | $U$ 6.05 [~] C 2002yCat.22370D                                                                                       |
|                                                                                   | B 5.18 [~] C 2002yCat.22370D                                                                                         |
|                                                                                   | V 4.06 [~] C 2002yCat.22370D                                                                                         |
|                                                                                   | R 3.21 [~] C 2002yCat.22370D                                                                                         |
|                                                                                   | I 2.62 [~] C 2002yCat.22370D                                                                                         |
|                                                                                   | J 2.19 [~] C 2002yCat.22370D                                                                                         |
|                                                                                   | H 1.615 [0.224] D 2003yCat.22460C                                                                                    |
|                                                                                   | K 1.52 [~] C 2002yCat.22370D                                                                                         |

*Abbildung 10: Daten zu Zeta Andromedae aus Simbad* 

#### **M 31 -- Galaxy**

| Other object types:                                           | LIN (), G (Ref, LEDA, 2MASX, MCG, UGC, UZC, Z, [M98c]), QSO (Ref, [VV2006],<br>[VV2010]), AGN ([VV2000c], [VV2003c], [VV98c]), Rad (2C, DA, [DGW65]), IR<br>(IRAS, IRC, RAFGL), GiC (GIN), GiG (K79), X (XSS) |
|---------------------------------------------------------------|----------------------------------------------------------------------------------------------------|
| ICRS coord. $(ep = J2000)$ :                                  | 00 42 44.330 +41 16 07.50 (Infrared) [ ] B 2006AJ131.1163S                                                                                                    |
|                                                               | FK5 coord. (ep=J2000 eq=2000) ; 00 42 44.330 +41 16 07.50 [ ]                                                                                                    |
| FK4 coord. $(ep=BI950 eq=1950)$ ; 00 40 00.09 +40 59 41.7 [ ] |                                                                                                    |
| Gal coord. $(ep=J2000)$ :                                     | 121.1743 -21.5733 [ ]                                                                                                    |
| Radial velocity / Redshift / cz :                             | <b>V(km/s)</b> -300.0 [[4.0] / z(spectroscopic) -0.001000 [0.000013] / cz -299.85<br>$[4.00]$ (~) C 2012AJ1444M                                                                                               |
| Morphological type:                                           | $SA(s) b$ D 2013AJ14667B                                                                                                    |
| Angular size (arcmin):                                        | 129 25 45 (~) (~) $C \sim$                                                                                                    |
| Fluxes $(6)$ :                                                | U 4.86 [0.03] D 2007ApJS173185G                                                                                                    |
|                                                               | B 4.36 [0.02] D 2007ApJS173185G                                                                                                    |
|                                                               | V 3.44 [0.03] D 2007ApJS173185G                                                                                                    |
|                                                               | J 2.094 [0.016] C 2006AJ131.1163S                                                                                                    |
|                                                               | H 1.283 [0.017] C 2006AJ131.1163S                                                                                                    |
|                                                               | K 0.984 [0.017] C 2006AJ131.1163S                                                                                                    |

*Abbildung 11: Daten zu M31 aus Simbad*

Zur Erhöhung der Genauigkeit müssten nun mehrere Spektrallinien nach diesem Verfahren gemessen werden, dann lässt sich ein Mittelwert bilden. Einfacher und bequemer geht es mit der Funktion "Radial velocity" in der Software ISIS, dort wird eine Kreuzkorrelation verwendet, um aus beiden Spektren die exakte Verschiebung zu bestimmen, siehe Abbildung 12.

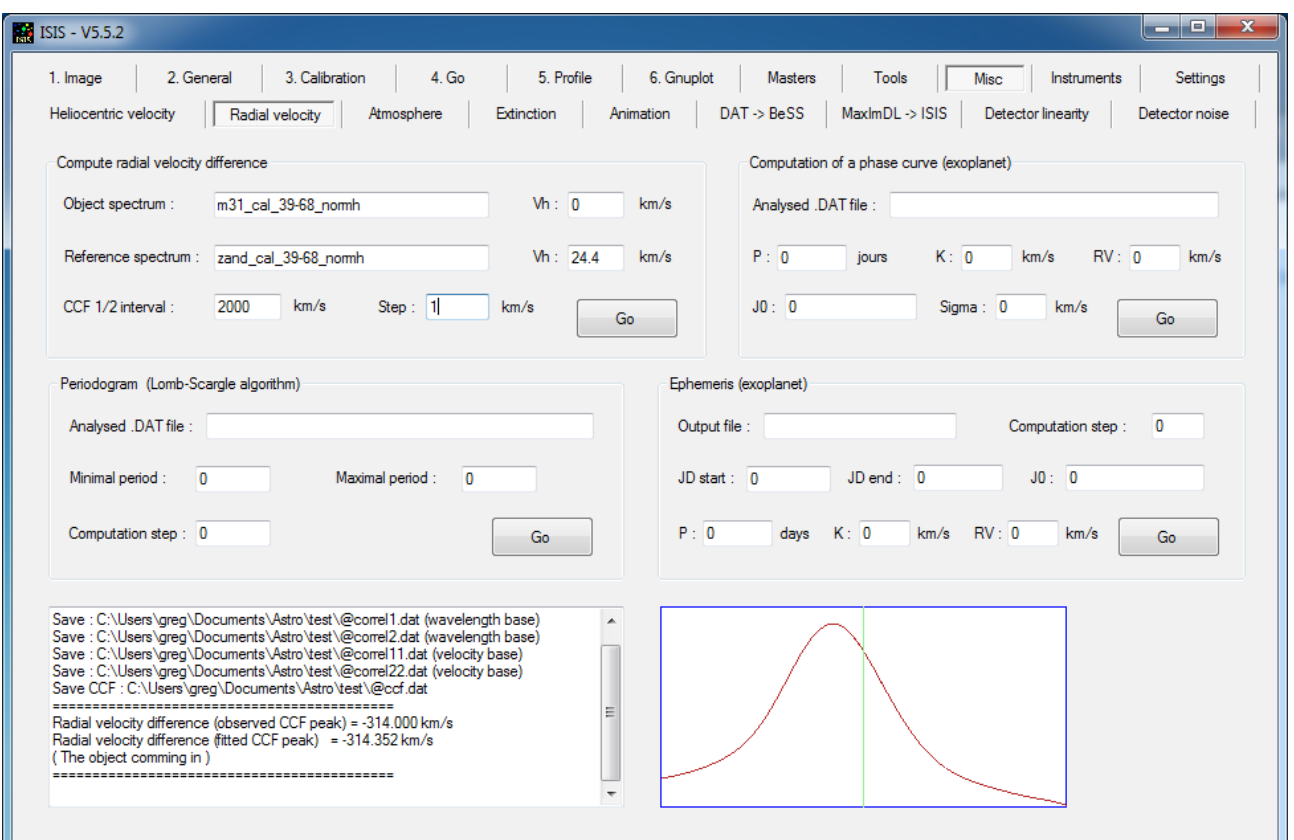

*Abbildung 12: Automatische Berechnung der Radialgeschwindigkeit zu einem Referenzobjekt*

### **Ergebnis: Rv = -314 km/s (+/- 50 km/s)**

Das Ergebnis stimmt recht gut mit dem Literaturwert überein. Es zeigt, welche Möglichkeiten sich in dieser Hinsicht eröffnen.

Eine genaue Fehlerbetrachtung habe ich nicht durchgeführt. Lt. [2] sind +/- 50 km/s aufgrund des Auflösungsvermögens des Alpy600-Spektrografen angemessene Fehlergrenzen.

#### **Quellen:**

[1] http://astrospectroscopy.de/media/files/Spektrum\_49.pdf

[2] http://www.astrosurf.com/buil/redshift/demo.htm